# **F\_EQUALINTIGER**

# **compatibility FreeUDFLib AvERP, GrUDF**

**input/output-compatibility to rFunc (IEQUAL)**

Entrypoint equalinteger compatible with UTF-8

## **Inputs/Outputs**

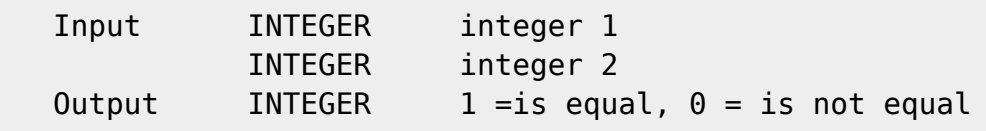

### **Syntax**

 If a floatingpoint is used as input, it will be truncated first to integer and than tested! TestSQL SELECT 1 AS ISCORRECT, F EQUALINTEGER(14, 14) FROM RDB\$DATABASE; SELECT 0 AS ISCORRECT, F EQUALINTEGER(14, 15) FROM RDB\$DATABASE; SELECT 1 AS ISCORRECT, F EQUALINTEGER(14, 14.49) FROM RDB\$DATABASE; SELECT NULL AS ISCORRECT, F EQUALINTEGER(NULL, NULL) FROM RDB\$DATABASE;

From: <http://ibexpert.com/docu/> - **IBExpert** Permanent link: **[http://ibexpert.com/docu/doku.php?id=04-ibexpert-udf-functions:04-02-numeric-functions:04-02-04-compare-functions:f\\_equalinteger](http://ibexpert.com/docu/doku.php?id=04-ibexpert-udf-functions:04-02-numeric-functions:04-02-04-compare-functions:f_equalinteger)** Last update: **2023/04/11 22:06**

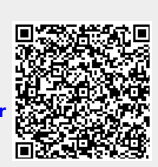